# Datenimporte mit dem Formprozessor

**2024-02-15 Ulrich Meyer-Martin**

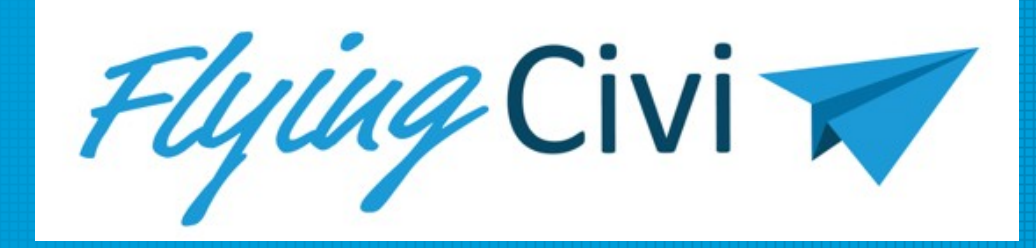

### Das Problem

- CSV/Excel-Dateien sollen (mehrfach) in ein CiviCRM importiert werden
	- Raumbuchungsdatei bei Aktivoli
	- Pretix-Tickets=Event-Teilnahmen
- Dabei entstehen aus einer Zeile mehrere Objekte
	- Kontakte

– …

– …

- Aktivitäten zu diesen Kontakten
- Event-Teilnahmen zu diesen Kontakten

## Beispiel-Datei

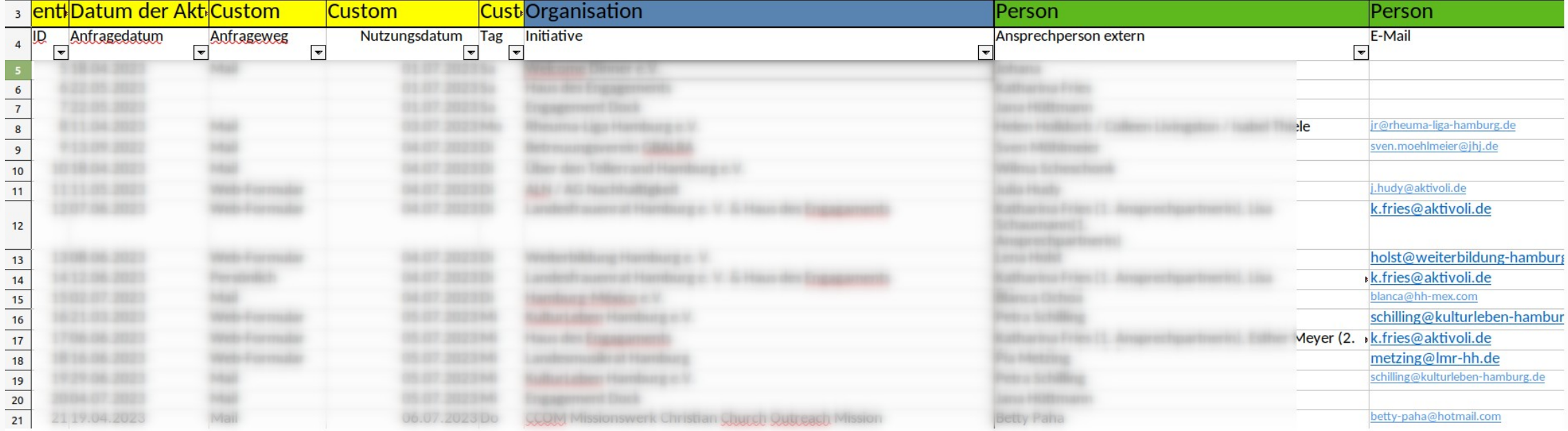

#### Kern-Logik Benutzer-konfigurierbar (1)

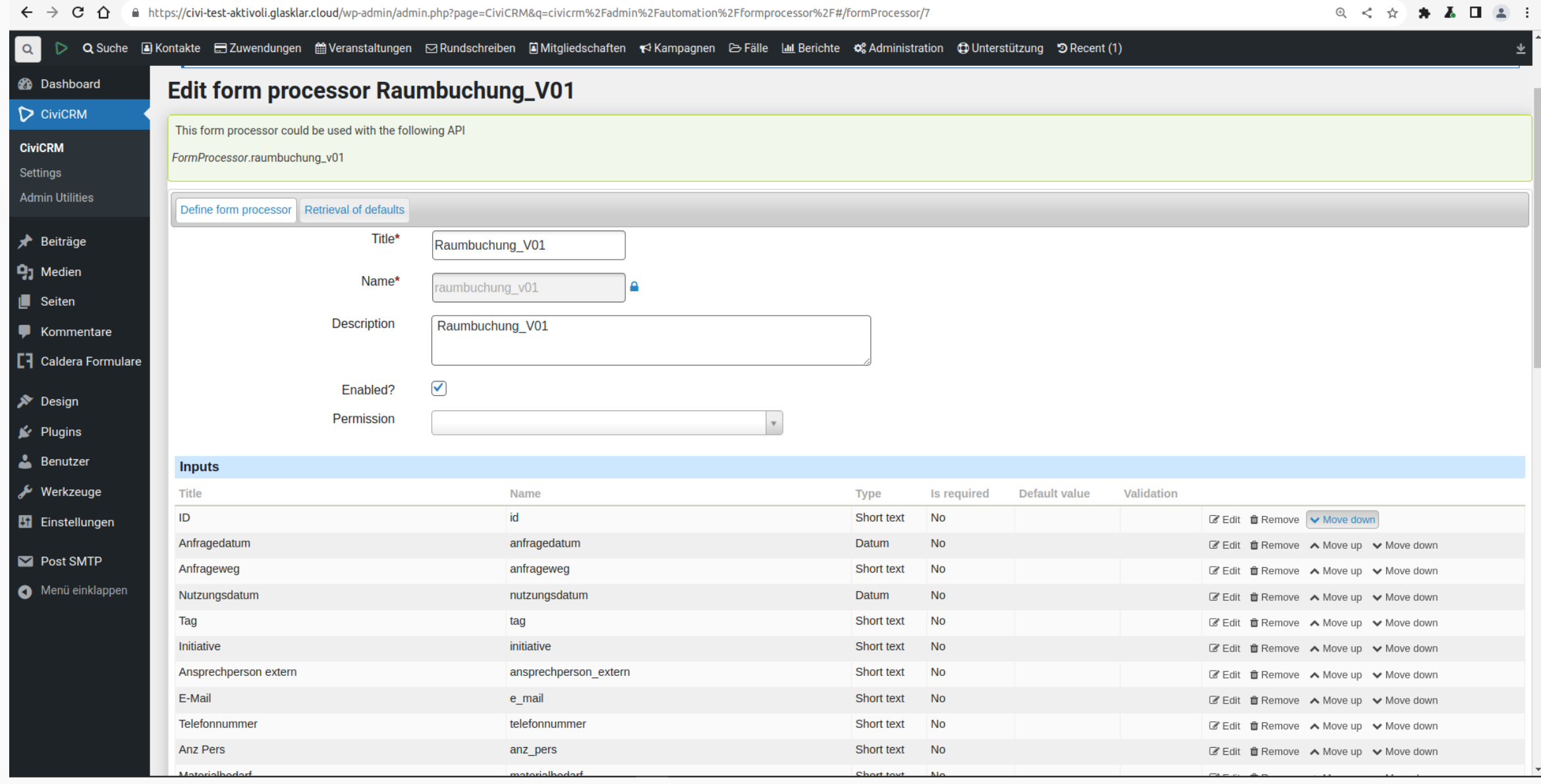

#### Kern-Logik Benutzer-konfigurierbar (2)

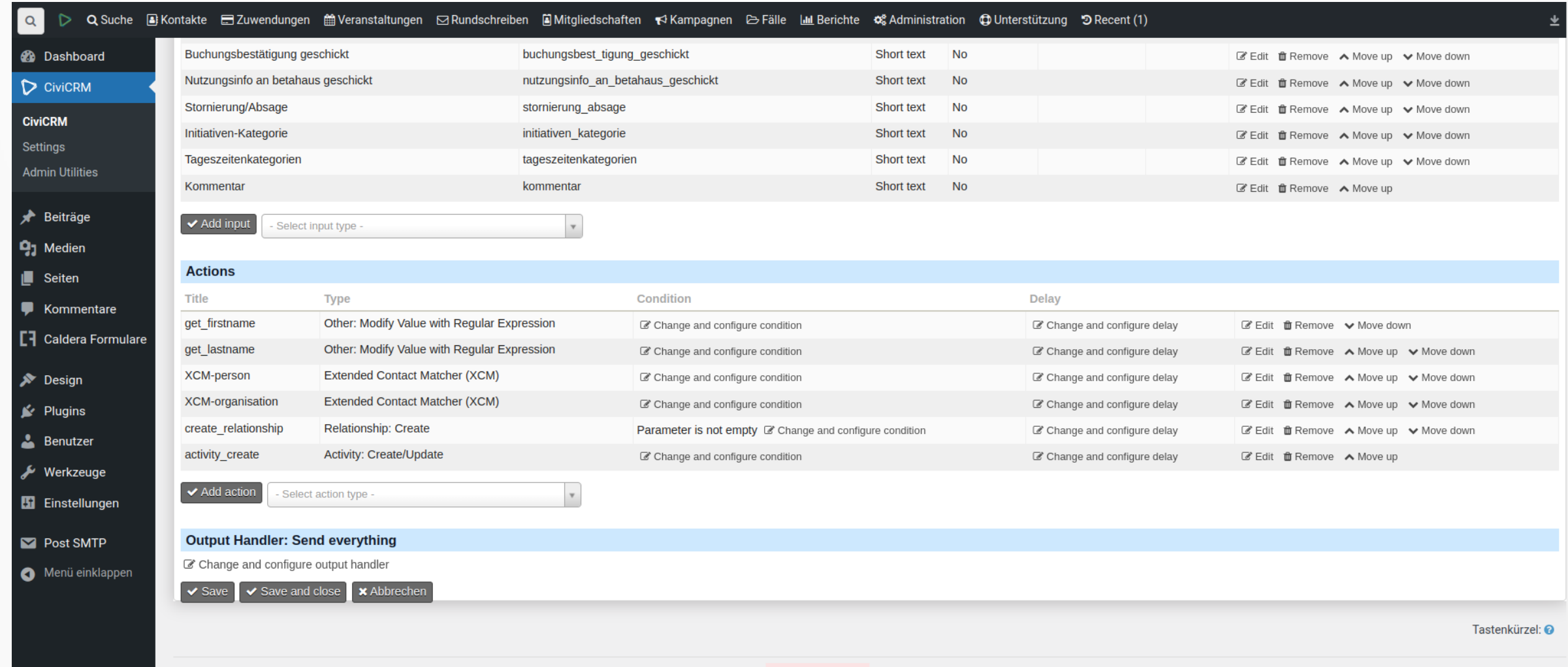

Powered by CiviCRM 5.58.0. System Status: Critical CiviCRM ist frei verfügbar unter der GNU AGPL Lizenz. CiviCRM herunterladen. Gemeldete Probleme ansehen oder neuen Fehler melden. Online-Dokumentation.

#### Kern-Logik Benutzer-konfigurierbar (3)

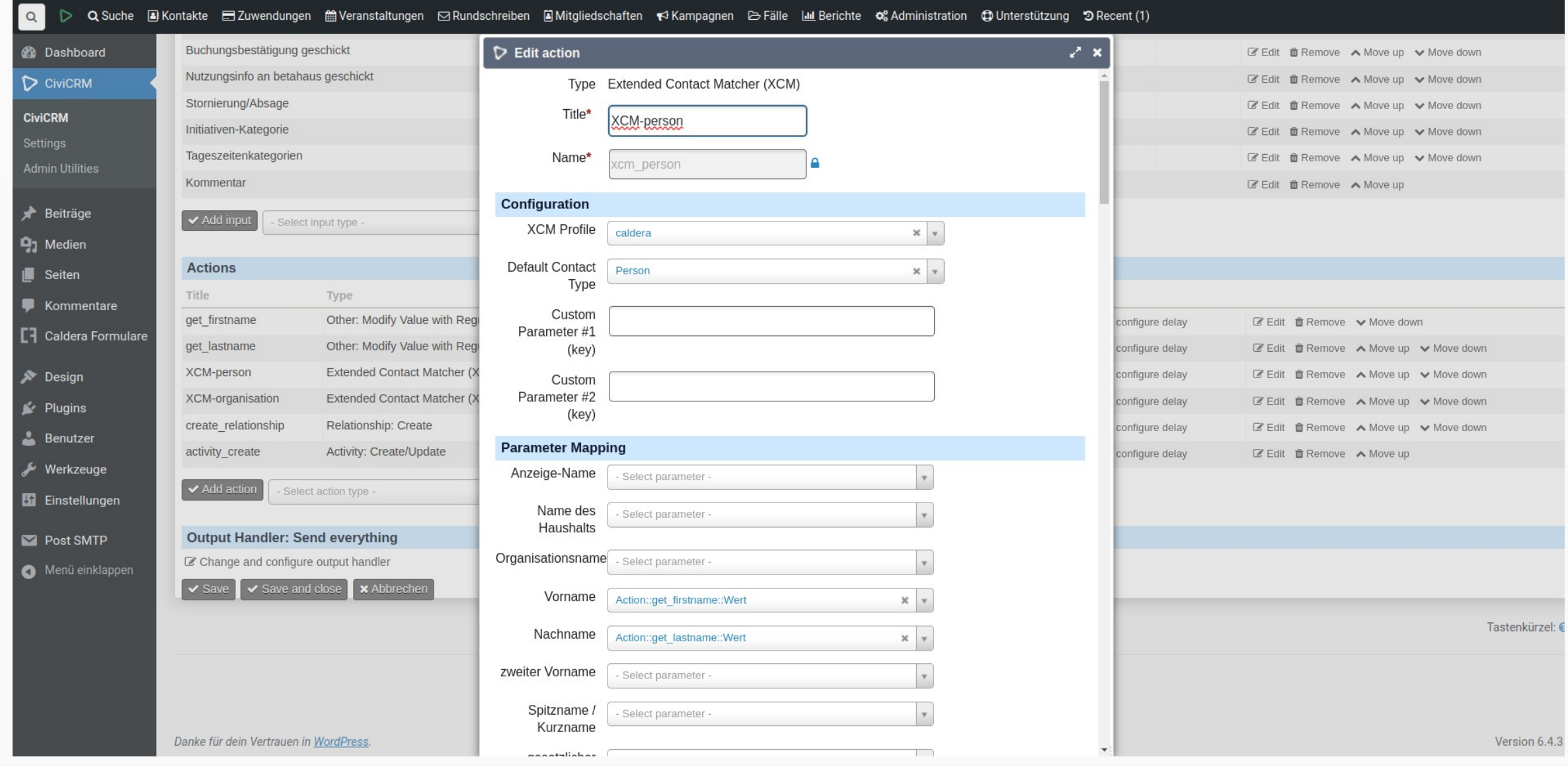

### Vorschlag von Jaap

• [https://civicrm.org/blog/jaapjansma/insert-data-fro](https://civicrm.org/blog/jaapjansma/insert-data-from-a-csv-file-into-civicrm) [m-a-csv-file-into-civicrm](https://civicrm.org/blog/jaapjansma/insert-data-from-a-csv-file-into-civicrm)

### Rahmen mit Python

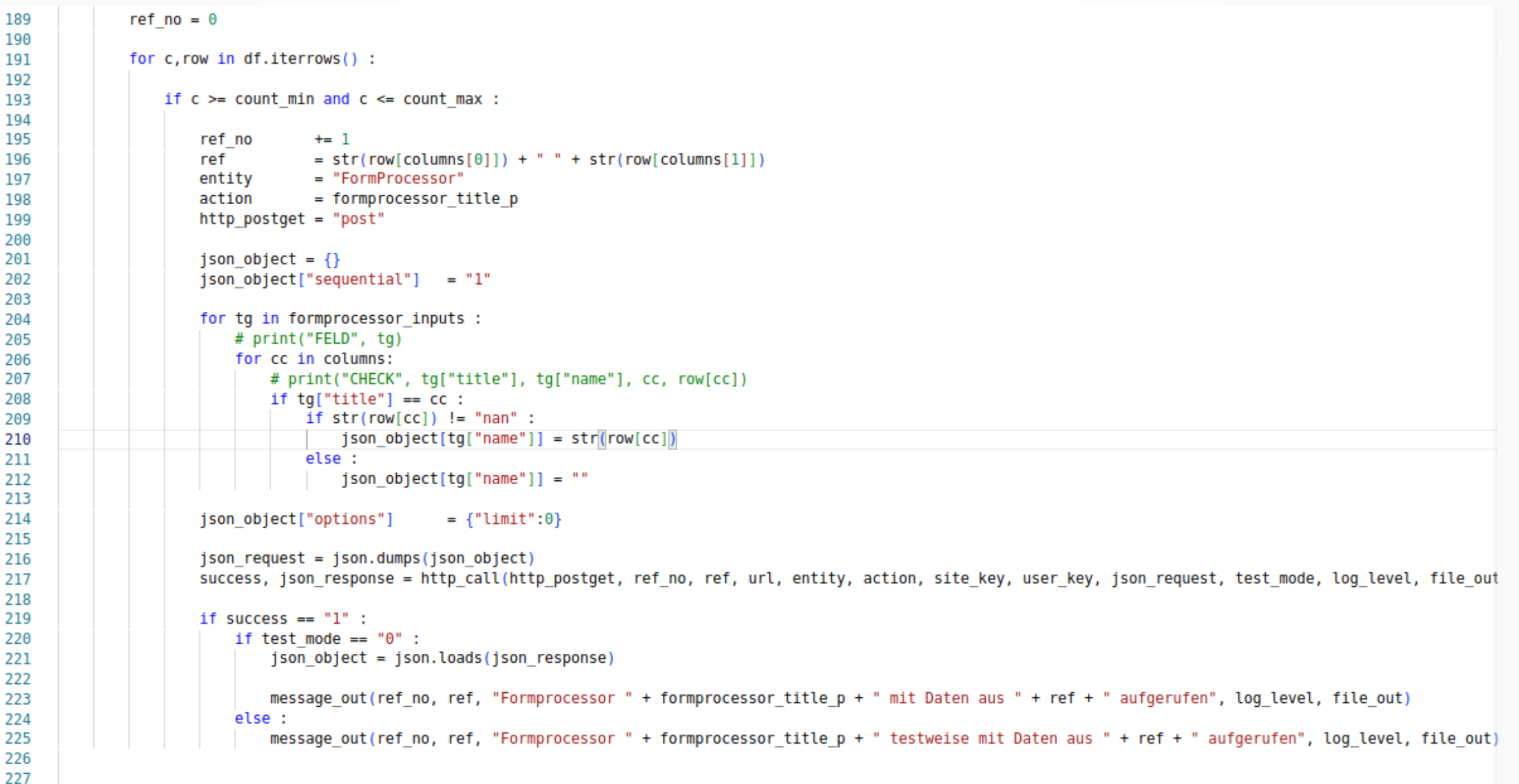

### API csv-Import

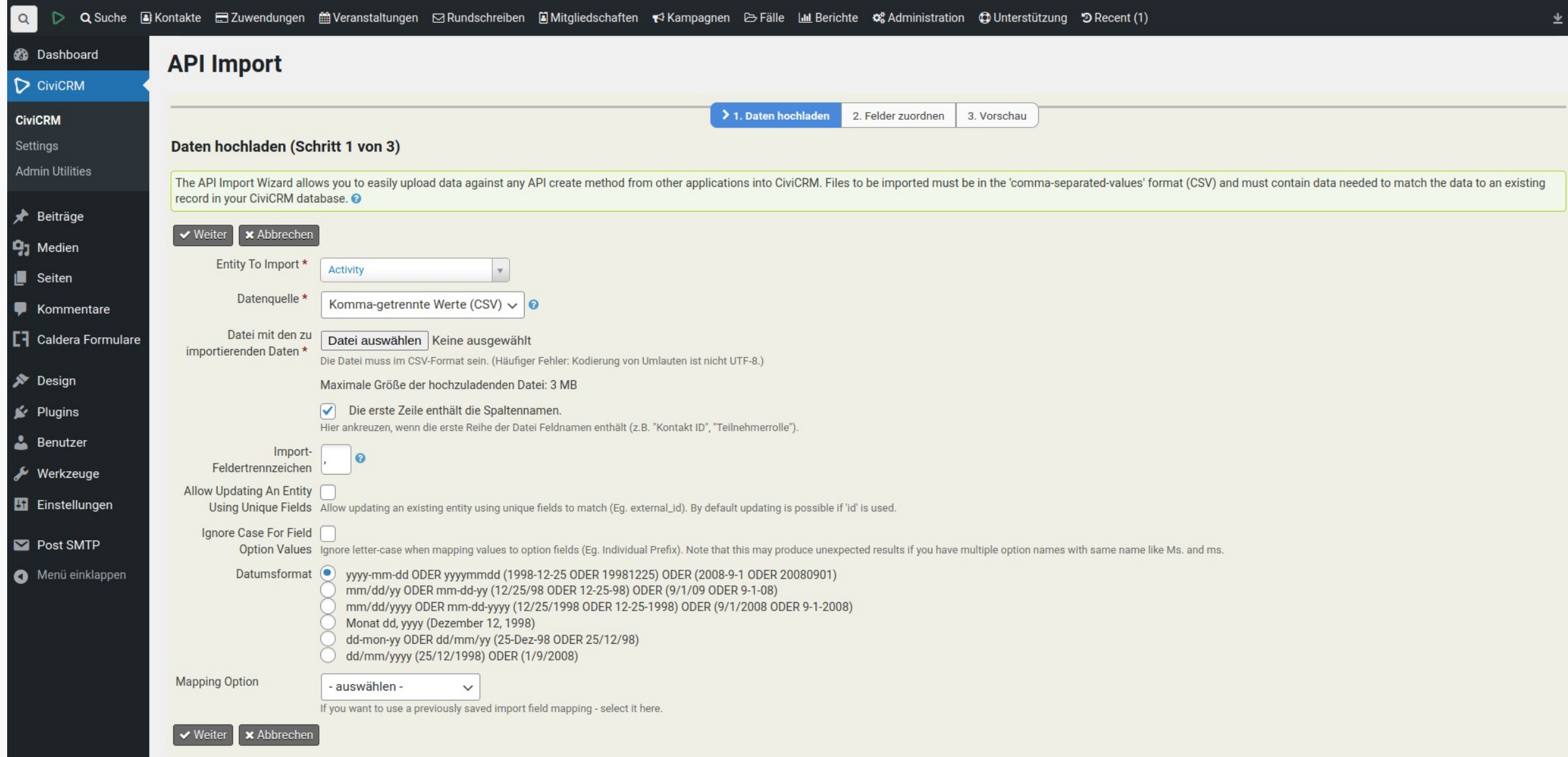

### Wer springt über das Gap?

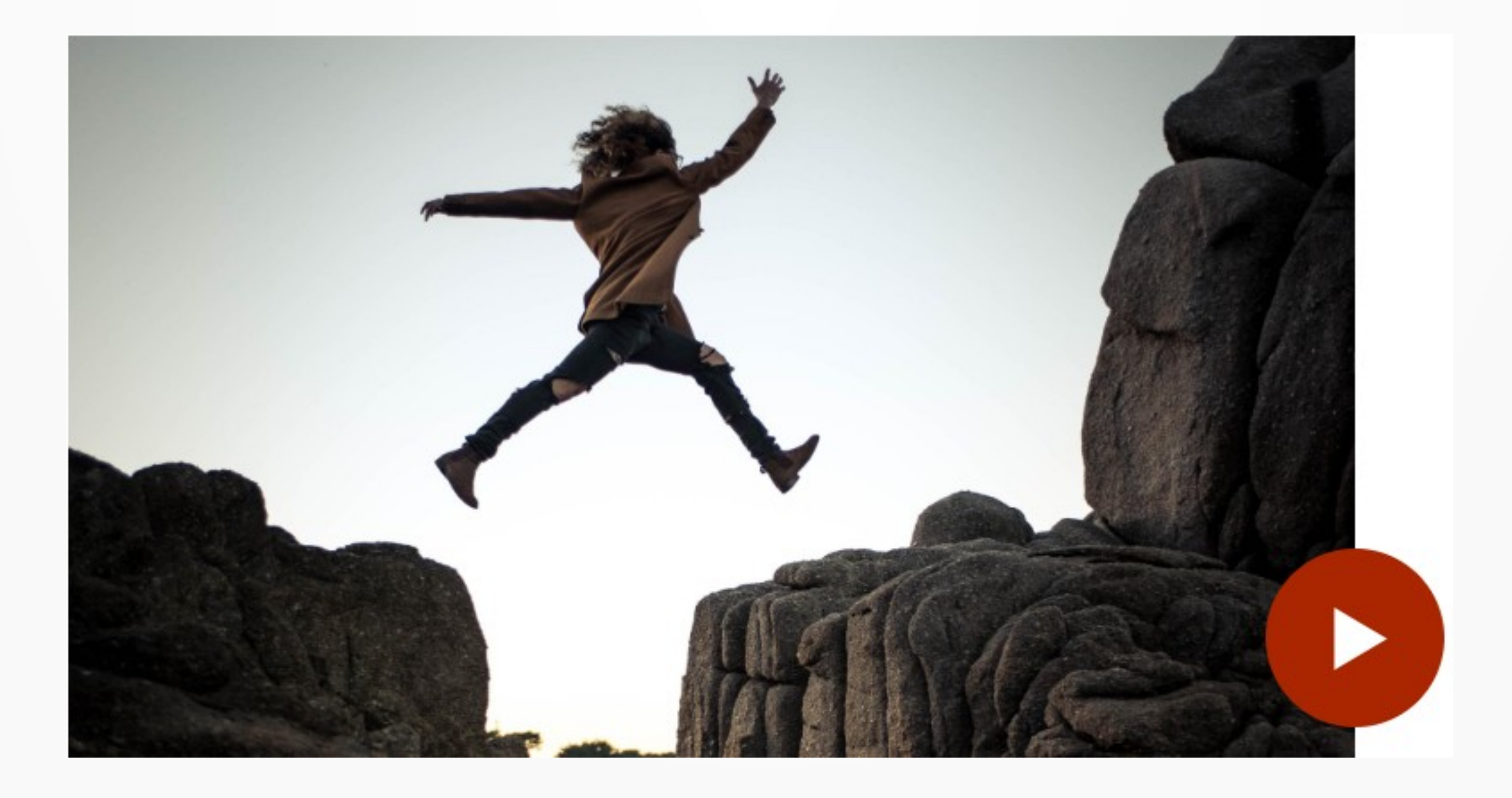

#### umeyermartin@m-m-cs.com